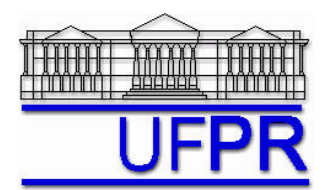

UNIVERSIDADE FEDERAL DO PARANÁ Setor de Tecnologia Departamento de Engenharia Mecânica - DEMEC

## **TM-701 DINÂMICA DOS FLUIDOS COMPUTACIONAL I – 2006/2**

# **7o TRABALHO COMPUTACIONAL – 15 Ago 06**

18 Ago 06 = esclarecimento de dúvidas; 22 Ago 06 = entrega

Implementar um programa computacional para resolver com o método de volumes finitos o problema definido por

$$
\frac{\partial(uT)}{\partial x} + \frac{\partial(vT)}{\partial y} = \gamma \frac{\partial^2 T}{\partial x^2} + \gamma \frac{\partial^2 T}{\partial y^2}
$$
  
\n
$$
T(0, y) = T(1, y) = T(x, 0) = 0, \quad T(x, 1) = 100 \text{sen}(\pi x)
$$
  
\n
$$
u(x, y) = 8(x^4 - 2x^3 + x^2)(4y^3 - 2y), \quad v(x, y) = -8(4x^3 - 6x^2 + 2x)(y^4 - y^2)
$$

### **Modelo numérico**:

- Utilize as condições de contorno, *u*, *v*, e os coeficientes do Cap. 7 das notas de aula.
- Utilize as seguintes aproximações numéricas vistas no Cap. 7 das notas de aula: na advecção, CDS com correção adiada sobre o UDS; e na difusão, CDS.
- Condições de contorno aplicadas com volumes fictícios.
- Use o método de Gauss-Seidel para resolver o sistema de equações algébricas.
- Para interromper o processo iterativo, utilize o procedimento recomendado na seção 4.2.5 de Marchi, C. H., Schneider, F. A., 2004, *Introdução à Mecânica Computacional*, Curitiba: UFPR. Disponível em <ftp://ftp.demec.ufpr.br/Disciplinas/Tm797/apostila/> no arquivo IMC\_cap\_04.pdf

**Dados:**  $N_x = N_y = 13 \times 13$  volumes de controle, incluindo dois fictícios em cada direção  $L_x = L_y = 1$  m

Temperatura inicial  $= 0$ 

Difusividade térmica ( $\gamma$ ) = 0,01 m<sup>2</sup>/s

#### **Resultados a apresentar**:

- 1) Listagem impressa do programa computacional implementado.
- 2) Número de iterações realizadas, nível do erro de máquina e gráfico dos resíduos
- 3) Para *y* = ½, tabela contendo em cada linha: número do volume, *x*, *T*, incluindo as condições de contorno.
- 4) Gráfico de *T versus x* para *y* = ½, incluindo os dois contornos.
- 5) Para *x* = ½, tabela contendo em cada linha: número do volume, *y*, *T*, incluindo as condições de contorno.
- 6) Gráfico de *T versus* y para  $x = \frac{1}{2}$ , incluindo os dois contornos.
- 7) Solução numérica da temperatura média obtida com a regra do retângulo.

## **RECOMENDAÇÕES:**

- $\bullet$  Usar como base o programa que você implementou para resolver o  $5^\circ$  trabalho computacional.
- Usar precisão dupla e apresentar os resultados com pelo menos 10 algarismos significativos.
- O programa computacional PROG6\_CFD1, disponível no site da disciplina, pode ser usado para comparar os resultados.
- Usar papel A4 branco ou folha de caderno, com ou sem pauta, que não seja rascunho, e sem figuras decorativas.
- Identificar claramente cada item dos resultados a apresentar.
- O trabalho computacional deve ser feito individualmente. Se tiver alguma dúvida, entre em contato com o professor antes do prazo de entrega.